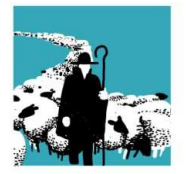

**VERBAND SCHWEIZERISCHER BERUFSSCHÄFER** FÉDÉRATION SUISSE MOUTONNIERS PROFESSIONNELS FEDERAZIONE SVIZZERA OVINI PROFESSIONALI

## **Tipps und Tricks zur Abgangsmeldung Alpbetrieb und Zugangsmeldung Heimbetrieb**

In den nächsten Tagen werden einige von Euch die Schafe wieder auf den Heimbetrieb zurückholen. Das bedeutet, dass der Alpbetrieb eine Abgangsmeldung und der Heimbetrieb eine Zugangsmeldung machen muss. Diesbezüglich möchten wir Euch den einen oder anderen Tipp und Trick aufzeigen, um hoffentlich einen reibungslosen Ablauf sicherzustellen.

Hinweise zum Zugang aus Gefäss:

- Ein Zugang aus einem Gefäss kann mit der entsprechenden TVD-Nummer vom abgebenden Betrieb sowie mit dem Abgangsdatum gemacht werden
- Grundsätzlich sind die abgemeldeten Tiere bis 30 Tage nach dem Abgangsdatum im Gefäss für die entsprechenden Zugangsmeldungen verfügbar
- Im Gefäss sind immer sämtliche am entsprechenden Datum abgemeldeten Tiere sichtbar und nicht nur die Tiere, welche zu Eurer TVD gehören!!!
- Die Tiere im Gefäss verschwinden nach einer Zugangsmeldung nicht sondern sind ab dem Abgangsdatum während 30 Tagen immer sichtbar. Zudem ist es möglich, dass mehrere Zugangsmeldungen für ein Tier gemacht werden können!

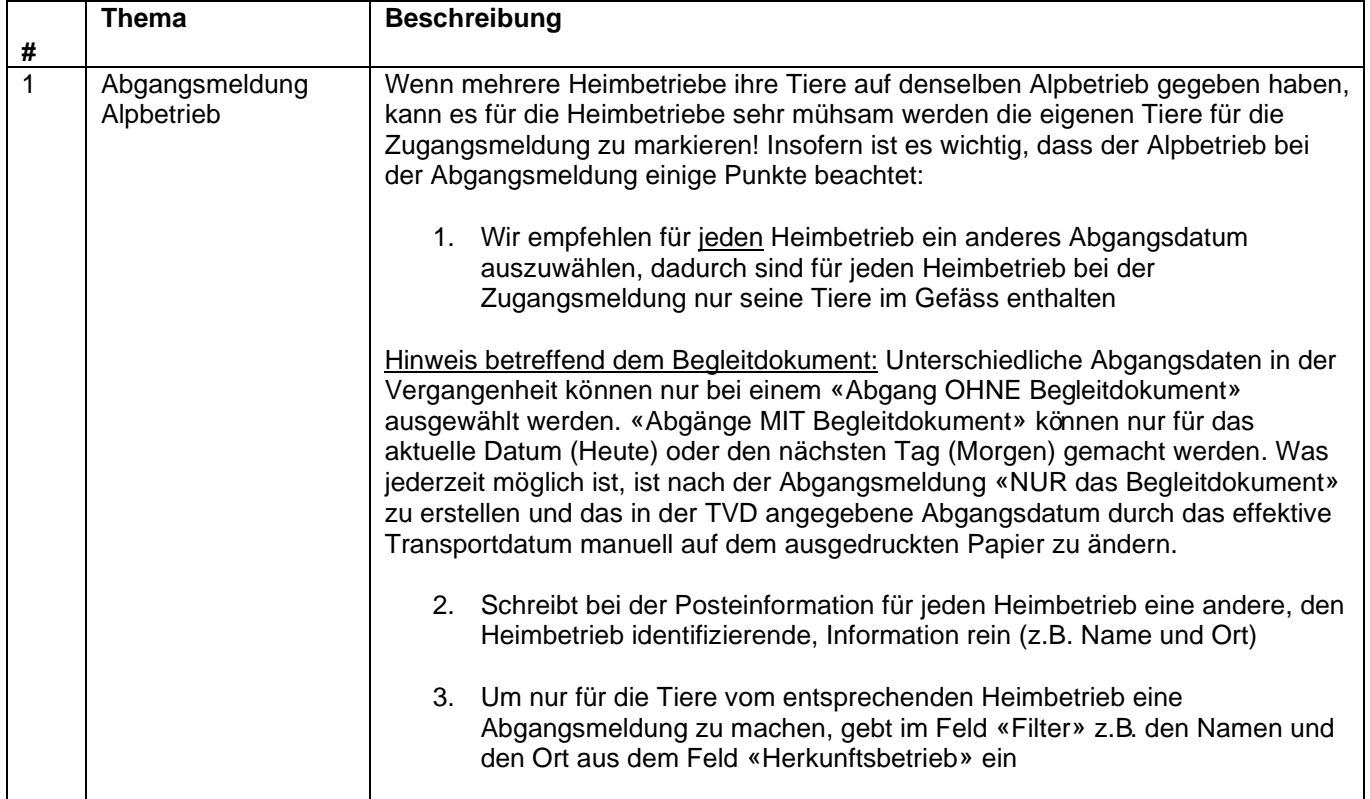

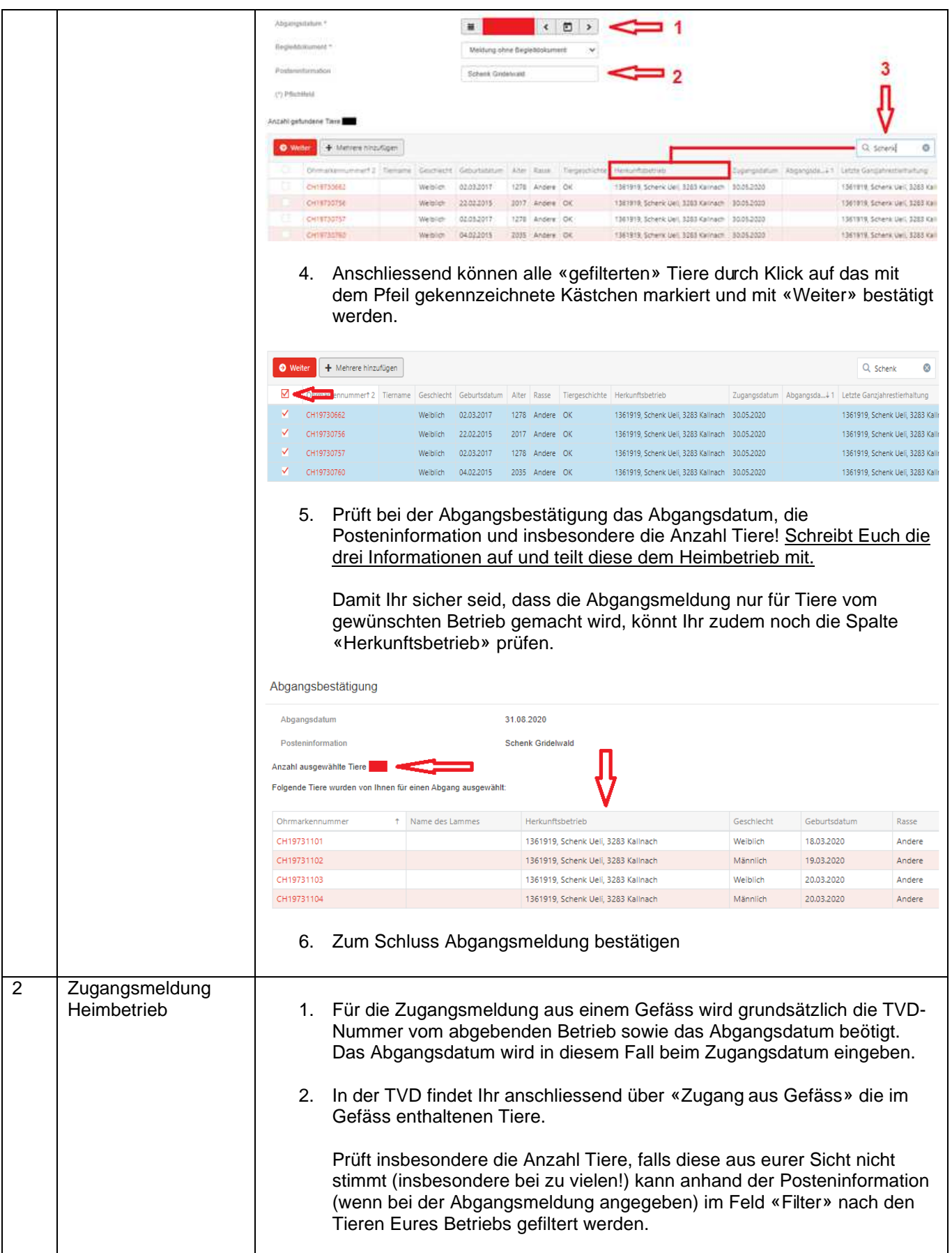

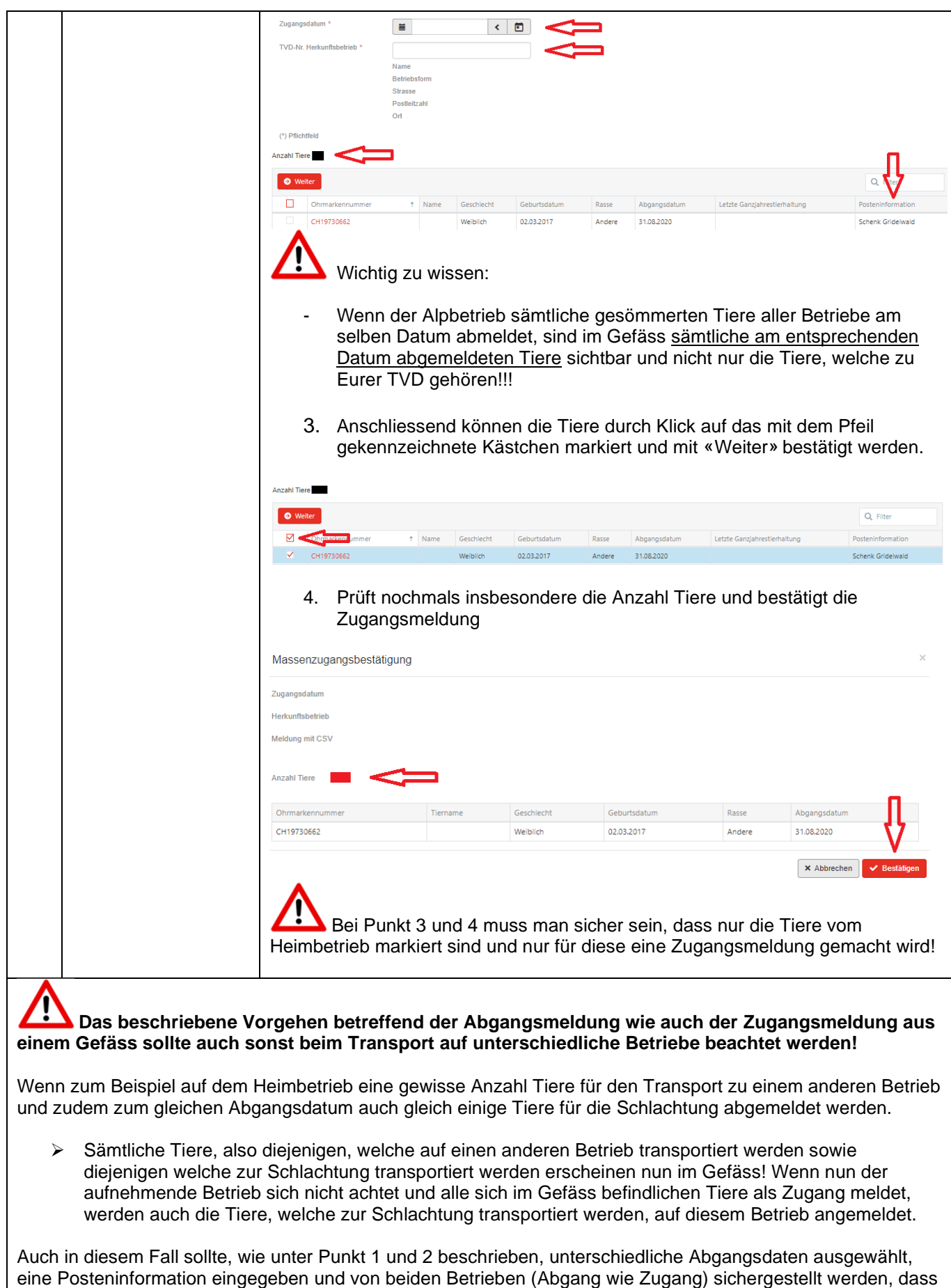

die Meldungen nur die gewünschten Tiere umfasst.